## **1. Short Answer**

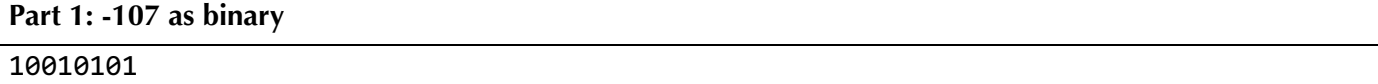

### **Part 2: Error ID 1**

The main issue is the returned string's characters are stored on the stack because it is a local variable character array. This means the function will return a pointer to stack memory that goes away when the truncate function finishes. In order to return a string from a function, it must be heap-allocated.

*Note: for this problem, we gave credit if you identified a less-severe, but also important, memory issue with strncpy copying in too much if length > strlen(str)*.

### **Part 3: Error ID 2**

The issue is truncate modifies its own copy of dest by setting it equal to heap-allocated memory, but this does not modify the char \* passed in as a parameter because we make a copy of the provided address when calling the function. In order to modify a passed-in parameter itself, we must pass in the address of the value we wish to modify, and dereference it in the function to modify it.

# **2. Error-Correcting Codes**

#### **Expression A**

message >>  $(3 * i)$ 

#### **Expression B**

// blocks encoding 0 are powers of 2, except for 000, but this works there too! block & (block – 1)

#### **Expression C**

```
// for this problem it is technically ok without L, since i is always < 32
  (1L \ll i)
```
# **3. Find and Replace**

*Sample Solution*

```
char *find_and_replace(const char *str, const char *find, const char *replace) {
      char buf[MAX STR LEN] = "";while (true) {
            char *next = strstr(str, find);if (!next) break;
           // Copy up to this token
            strncat(buf, str, next - str);
           // Copy in value
           strcat(buf, replace);
           str = next + strlen(find);}
      // copy in the rest of the string, and return a heap copy
      strcat(buf, str);
      return strdup(buf);
}
```
# **4. Get Resized**

#### **Part 1: get\_resized**

*Sample Solution*

```
void *get_resized(void *base, size_t nelems,
                   size_t elem_size_bytes, size_t *p_nelems,
                  size_t (*times_fn)(void *)) {
    int count = 0;
   void *arr = NULL;for (int i = 0; i < nelems; i++) {
        void *elem = (char *)base + i * elem_size_bytes;
         size_t copies = times_fn(elem);
        arr = realloc(arr, (count + copies) * elem size bytes);for (size_t j = 0; j < copies; j++) {
             memcpy((char *)arr + count * elem_size_bytes, elem, elem_size_bytes);
             count++;
         }
     }
     *p_nelems = count;
     return arr;
}
```
### **Part 2: times\_int**

```
size_t times_int(void *ptr) {
        r = \frac{1}{\sqrt{1}} \frac{1}{\sqrt{1}} \frac{1}{\sqrt{1}} \frac{1}{\sqrt{1}}}
```
## **Part 3: times\_string\_length**

```
size_t times_string_length(void *ptr) {
   return strlen(*(char **)ptr);
}
```